## Cheatography

## Statistics with Python Cheat Sheet by Justin1209 [\(Justin1209\)](http://www.cheatography.com/justin1209/) via [cheatography.com/101982/cs/21244/](http://www.cheatography.com/justin1209/cheat-sheets/statistics-with-python)

**Standard Deviation**

ataset)

**Histogram**

# **Standard Deviation in numpy** dataset =  $[4, 8, 15, 16, 23, 42]$ standard\_deviation = np. **std**(d‐

# **Specify the Bin-Range**

*alue* + 1) / *bins* # **Histogram**

bin\_range = (*max\_value* - *min\_v‐*

times\_hist = np.histogram( *data*, *range* = (0, 24), *bins* = 4)

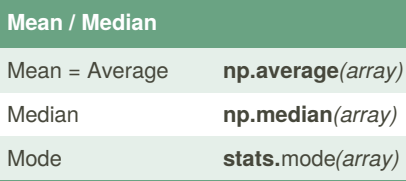

## Mean = Average

Median = Center of a dataset

Mode = Most common value in a dataset

```
-> (from scipy import stats)
```
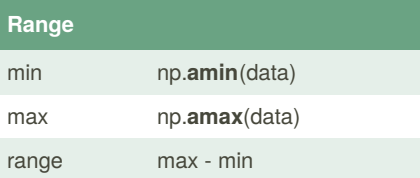

## **Variance**

```
# Variance
-> Tells us how spread out the
Data is
# Variance in numpy
variance = np. var(dataset)
# Build Variance from ground up
example
grades = [88, 82, 85, 84, 90]
mean = np.mean(grades)
# When calculating these
variables, square the differ‐
ence.
difference_one = (88 - mean) **
\overline{2}difference_two = (82 - mean) **
\overline{2}difference_three = (85 - mean)
** 2
difference_four = (84 - mean) **
2
difference_five = (90 - \text{mean}) **
2
difference sum = difference one
+ ... + difference_five
variance = difference_sum / 5
```
By **Justin1209** (Justin1209) [cheatography.com/justin1209/](http://www.cheatography.com/justin1209/) Not published yet. Last updated 27th November, 2019. Page 1 of 1.

Sponsored by **CrosswordCheats.com** Learn to solve cryptic crosswords! <http://crosswordcheats.com>